## **Do you support the metric system?**

Last Modified on 10/28/2024 4:44 pm MDT

Metric units of measurement are used all around the globe, and so is Farmbrite! If you measure your animal feed in kilograms, fertilizers in milliliters, and harvests in tonnes, we have you covered. You can easily update your system settings within your account to select the metric system, but first, let's check out your options.

You can select either of these two measurement units in Farmbrite. Not that you must select one or the other, you cannot use both. We also recommend that you make this selection prior to recording harvests and yields, creating your inventory items and market products, or creating climate logs and gauges to record temperatures.

- 1. **Metric System (International System of Units, SI)**: This is the most widely used system globally, especially in science, medicine, and industry. It is based on units like meters, kilograms, and liters, and it uses a decimal-based structure for simplicity and consistency.
- 2. **U.S. Customary System**: Predominantly used in the United States, this system includes units such as inches, feet, pounds, and gallons. It is not decimal-based and has roots in older British measurement systems.

When you first created your Farmbrite trial you were asked to select your measurement units. However, if you need to update this, you can do so within your Farmbrite system settings.

- 1. Navigate to the gear icon in the upper right, and select Settings from the menu
- 2. Scroll down and you will see a drop down menu for Measurement System
- 3. Be sure to save your changes

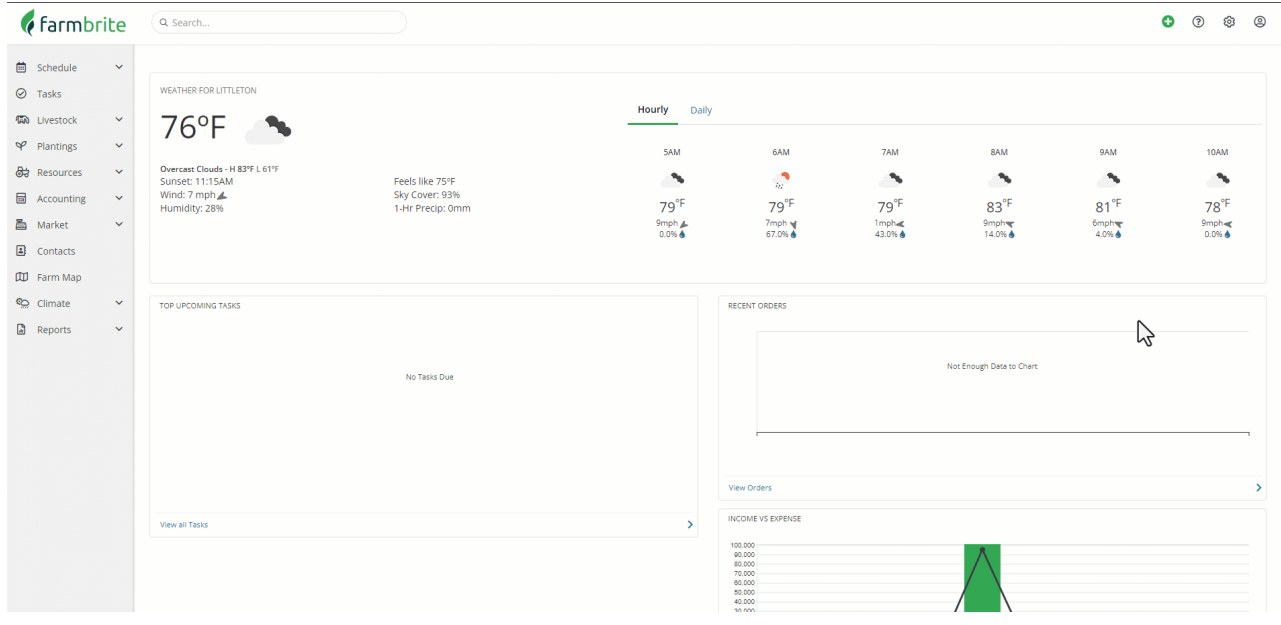

After this, you'll see new options in many menus across the system. These are just a few examples.

1. When you create a new crop type, you can choose how to measure its yield when recording a harvest.

- 2. Your climate gauges and logs can record temperatures in Celsius.
- 3. The growing location area is now measured in hectares.
- 4. Animal measurements are now recorded in kilograms and centimeters.
- 5. Animals can be fed in grams, kilos, or tonnes.
- 6. Inventory storage and usage can be recorded in grams, kilograms, tonnes, liters, kiloliters, and milliliters.

Hot tip: While you're in your settings, be sure to select the correct currency for your account as well!

Reach out to us if you have any [questions](https://farmbrite.atlassian.net/servicedesk/customer/portals)as you use the software; we are always glad to assist.